#### **NOTICE TO THE MEMBERS**

NOTICE is hereby given that the 26<sup>th</sup> Annual General Meeting of the Members of GARNET CONSTRUCTION LIMITED will be held on Saturday the 29th September, 2018 at 10.00 am at Sheetal -1 Banquet, Land Mark Building, Link Road, Mid Chowky, Malad (West), Mumbai - 400 064 to transact the following business:

#### **ORDINARY BUSINESS**

- $1.$ To receive, consider and adopted
	- a) the Audited Financial Statements of the Company for the financial year ended 31st March, 2018, together with the Reports of the Board of Directors and Auditors thereon; and
	- b) the Audited Consolidated Financial Statements of the Company for the financial year ended 31st March, 2018, together with the Reports of the Auditors thereon.
- To appoint a Director in place of Mr. Arun Kedia (DIN No. 00205183), who retires by 2. rotation, and being eligible offers himself for reappointment.
- $3.$ To consider and if thought fit, to pass with or without modification(s), the following resolution as an Ordinary Resolution:

"RESOLVED THAT pursuant to the provisions of Section 139(2) and any other applicable provisions of the Companies Act, 2013 (including any statutory modifications or reenactment thereof for the time being in force) read with Companies (Audit and Auditors) Rules, 2014, M/s M M Jhunjhunwala & Associates, Chartered Accountants (FRN117186W) be and are hereby appointed as Statutory Auditors of the Company for a period of the 5 years from conclusion of 26<sup>th</sup> Annual General Meeting until the conclusion of 31st Annual General Meeting, in place of M/s Shankarlal Jain & Associates LLP, the retiring auditors at such remuneration as may be decided by the Board of Directors from time to time, subject to ratification as to the said appointment at every Annual General Meeting"

"RESOLVED FURTHER THAT to give effect to above resolution, Board of Directors be and are hereby authorized to take all necessary steps and to do all such acts, deeds, matters and things which may deem necessary in this behalf".

#### **SEPCIAL BUSINESS**

4. To consider and, if thought fit, to pass, with or without modifications, the following resolution as Special Resolution:

"RESOLVED THAT pursuant to the provisions of Section 188 and all other applicable provisions, if any, of the Companies Act, 2013 (the Act) (subject to any modification and re-enactment thereof), the consent, sanction, permission or approval as the case may

be of the members of the company be and is hereby accorded to the board of directors to enter into any contract or arrangements with related parties Kishan Kumar Kedia, Neelkanth Industrial Estate, Panchdeep Industrial Estate, S.K Investment, Aditya Industrial Estate, Kedia Industrial Development Corporation, and its subsidiary as defined under the Act with respect to sale, purchase or supply of any goods or materials, selling or otherwise disposing of, or buying, leasing of property of any kind, availing or rendering of any services, appointment of agent for purchase or sale of goods, materials, services or property or otherwise disposing of any goods, materials or property or availing or rendering of any services or appointment of such related party to any office or place of profit in the Company or its subsidiary or associate Company or reimbursement of any transaction or any other transaction of whatever nature with related parties.

RESOLVED FURTHER THAT the board of directors of the Company be and is hereby authorized to take such steps as may be necessary for obtaining approvals, statutory, contractual or otherwise, in relation to the above and to settle all matters arising out of and incidental thereto, and to sign and execute all deeds, applications, documents and writings that may be required, on behalf of the Company and generally to do all acts, deeds, matters and things that may be necessary, proper, expedient or incidental thereto for the purpose of giving effects to this Resolution."

To consider and, if thought fit, to pass, with or without modifications, the following  $5.$ resolution as an Special Resolution:

"RESOLVED THAT pursuant to the provisions of Regulation 17 (1A) of the SEBI (Listing Obligations and Disclosure Requirements) (Amendment) Regulations, 2018 (Including any statutory modification(s) or re-enactment thereof for the time being in force) the consent of the Company be and is hereby accorded to Shri Shiromani Chauhan (DIN: 02451817) a Non Executive Director, who will attain age of 90 years in 2019 to continue as an Independent Director of the Company, for the remaining tenure of his term of appointment.

RESOLVED FURTHER THAT the Board of Directors of the Company be and is hereby authorized to do all such acts, deeds, matters or things as may be necessary, expedient or desirable to give effect to this resolution.

**Registered Office:** 501/531, Laxmi Mall, Laxmi Industrial Estate, New Link Road, Andheri (West), Mumbai - 400 053

By Order of the Board

Kishan Kumar Kedia **Managing Director** DIN: 00205146

(Mumbai) 31st August, 2018

#### **NOTES**

- ï. A MEMBER ENTITLED TO ATTEND AND VOTE AT THE ANNUAL GENERAL MEETING MAY APPOINT PROXY TO ATTEND AND ON A POLL VOTE, INSTEAD OF HIMSELF/HERSELF. [A PROXY NEED NOT BE A MEMBER OF THE COMPANY, PROXIES INORDER TO BE EFFECTIVE MUST BE RECEIVED BY THE COMPANY AT THE REGISTERED OFFICE OF THE COMPANY NOT LATER THAN FORTY-EIGHT HOURS BEFORE THE COMMENCEMENT OF THE MEETING.
- $\overline{2}$ A Person shall not act as a Proxy for more than 50 Members and holding in the aggregate not more than ten percent of the total voting share capital of the Company. However a single person may act as a Proxy for a member holding more than ten percent of the total voting share capital of the Company provided that such person shall not act as a Proxy for any other person.
- 3. The Explanatory Statement, pursuant to Section 102(2) of the Companies Act, 2013 are annexed hereto.
- 4. Corporate Members are requested to send to the Company, at its Registered Office a duly certified copy of the Board Resolution authorising their representative to attend and vote at the Annual General Meeting.
- 5. Register of Members and the Share Transfer Books of the Company will remain closed from Monday, September 24, 2018 to Friday, September 28, 2018 (both days inclusive).
- 6. In case of joint holders attending the Meeting, only such joint holder who is higher in the order of names will be entitled to vote at the Meeting.
- 7. Members holding shares in dematerialized form are requested to intimate all changes pertaining to their bank details, National Electronic Clearing Service (NECS), Electronic Clearing Service (ECS), Mandates, Nomination, Power of Attorney, Change of Address, Change of Name, Email Address, Contact Numbers etc. to their respective Depository Participant (DP). Changes intimated to the DP will then be automatically reflected in the Company's records which will help the Company and its Transfer Agents to provide efficient and better services. Members holding shares in Physical Form are requested to intimate such changes to Transfer Agents M/s. Big Share Services Pvt. Ltd.
- 8. To prevent fraudulent transactions, members are advised to exercise due diligence and notify the Company of any change in address or demise of any member as soon as possible. Members are also advised not to leave their demat account(s) dormant for long. Periodic statement of holdings should be obtained from the concerned Depository Participants and holdings should be verified.
- 9. Members may also note that the Notice of the Annual General Meeting and the Annual 2017-2018 will also be available on the Company's website Report for www.garnetconstructions.com for their download. All documents referred to in the notice and the explanatory statement requiring the approval of the Members at the Meeting and other statutory registers shall be available for inspection by the Members at the registered office of the Company during office hours on all working days between 11:00 a.m. and 1:00 p.m. on all days except Saturdays, Sundays and public holidays, from the date hereof up to the date of the Annual General Meeting.
- 10. Notice of the AGM along with Annual Report 2017-18 is being sent by electronic mode to those members whose email addresses are registered with the Company / Depository

Participants unless any member has requested for the physical copy of the same. For Members who have not registered their email addresses, physical copies are being sent by permitted mode. To support the Green Initiative, members (holding shares in electronic form) who have not registered their email addresses, are requested to register the same with their Depository Participants. Members holding shares in physical mode are requested to register their email ID with the Registrar and Share Transfer Agent of the Company.

- Brief profile of the Directors retiring by rotation and being eligible for re-appointment 11. and the Directors proposed to be re-appointed/appointed at this Annual General Meeting has been furnished in this Annual Report.
- 12. Members desirous of obtaining any information with regard to accounts are requested to write to the Company Secretary at the Registered Office of the Company, at least 10 days in advance, so as to compile the same.
- 13. Members desirous of making a nomination in respect of their shareholding in the Company, as permitted under Section 72 of the Companies Act, 2013 are requested to fill up the Form SH-13 and send to the office of the Company's Transfer Agent.
- 14. The Securities and Exchange Board of India (SEBI) has mandated the submission of Permanent Account Number (PAN) by every participant in securities market. Members holding shares in electronic form are, therefore requested to submit the PAN to their Depository Participant with whom they are maintaining their demat accounts. Members holding shares in physical form can submit their PAN details to the Company's Transfer Agent.
- $15.$ **Voting Through Electronic Means**

In compliance with provisions of Section 108 of the Companies Act, 2013 read with Rule 20 of the Companies (Management and Administration) Rules, 2014, the Company is pleased to offer e-voting facility as an alternative mode of voting which will enable the Members to cast their votes electronically on the resolutions mentioned in the notice of 36th Annual General Meeting of the Company.

The facility for voting through ballot paper shall be made available at the AGM and the members attending the meeting who have not cast their vote by remote e-voting shall be able to exercise their right at the meeting through ballot paper. The members who have cast their vote by remote e-voting prior to the AGM may also attend the AGM but shall not be entitled to cast their vote again.

The instructions for shareholders voting electronically are as under:

- The voting period begins on Wednesday, 26th Day of September, 2018 at 9:00 a.m. k, and ends on Friday, 28<sup>th</sup> Day of September, 2018 at 5:00 p.m. During this period shareholders of the Company, holding shares either in physical form or in dematerialized form, as on the cut-off date of Monday, 23rd Day of September, 2018, may cast their vote electronically. The e-voting module shall be disabled by CDSL for voting thereafter.
- Shareholders who have already voted prior to the meeting date would not be H. entitled to vote at the meeting venue.
- iii. The shareholders should log on to the e-voting website www.evotingindia.com.

Click on Shareholders. iv.

- Now Enter your User ID v.
	- a. For CDSL: 16 digits beneficiary ID,
	- b. For NSDL: 8 Character DP ID followed by 8 Digits Client ID

holding shares in Physical Form should enter Folio Number c. Members registered with the Company.

- vi. Next enter the Image Verification as displayed and Click on Login.
- vii. If you are holding shares in demat form and had logged on to www.evotingindia.com and voted on an earlier voting of any Company, then your existing password is to be used.
- viii. If you are a first time user follow the steps given below :

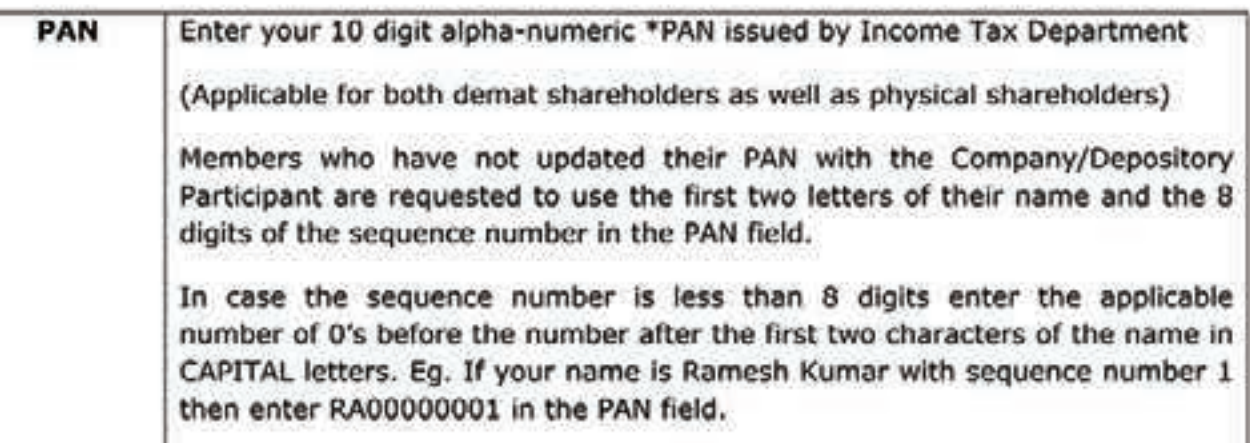

- ix. After entering these details appropriately, click on "SUBMIT" tab.
- Members holding shares in physical form will then directly reach the Company x. selection screen. However, members holding shares in demat form will now reach 'Password Creation' menu wherein they are required to mandatorily enter their login password in the new password field. Kindly note that this password is to be also used by the demat holders for voting for resolutions of any other Company on which they are eligible to vote, provided that Company opts for e-voting through CDSL platform. It is strongly recommended not to share your password with any other person and take utmost care to keep your password confidential.
- For Members holding shares in physical form, the details can be used only for exi. voting on the resolutions contained in this Notice.
- Click on the EVSN for the relevant on which you choose to vote. xii.
- Xiii. On the voting page, you will see "RESOLUTION DESCRIPTION" and against the same the option "YES/NO" for voting. Select the option YES or NO as desired. The option YES implies that you assent to the Resolution and option NO implies that you dissent to the Resolution.
- Click on the "RESOLUTIONS FILE LINK" if you wish to view the entire Resolution xiv. details.

- After selecting the resolution you have decided to vote on, click on "SUBMIT". A XV. confirmation box will be displayed. If you wish to confirm your vote, click on "OK", else to change your vote, click on "CANCEL" and accordingly modify your vote.
- Once you "CONFIRM" your vote on the resolution, you will not be allowed to modify XVI. vour vote.
- You can also take out print of the voting done by you by clicking on "Click here to XVII. print" option on the Voting page.
- xviii. If Demat account holder has forgotten the same password then Enter the User ID and the image verification code and click on Forgot Password & enter the details as prompted by the system.
- Shareholders can also cast their vote using CDSL's mobile app m-Voting available xix. for android based mobiles. The m-Voting app can be downloaded from Google Play Store. IPhone and Windows phone users can download the app from the App Store and the Windows Phone Store respectively. Please follow the instructions as prompted by the mobile app while voting on your mobile.
- Note for Non Individual Shareholders and Custodians XX.
	- Non-Individual shareholders (i.e. other than Individuals, HUF, NRI etc.) and Custodian are required to log on to www.evotingindia.com and register themselves as Corporates.
	- A scanned copy of the Registration Form bearing the stamp and sign of the entity should be emailed to helpdesk.evoting@cdslindia.com.
	- . After receiving the login details a compliance user should be created using the admin login and password. The Compliance user would be able to link the account(s) for which they wish to vote on.
	- . The list of accounts linked in the login should be mailed to helpdesk. evoting@cdslindia.com and on approval of the accounts they would be able to cast their vote.
	- . A scanned copy of the Board Resolution and Power of Attorney (POA) which they have issued in favour of the Custodian, if any, should be uploaded in PDF format in the system for the scrutinizer to verify the same.
- In case you have any queries or issues regarding e-voting, you may refer the xxi. Frequently Asked Questions ("FAQs") and e-voting manual available at www.evotingindia.com, under email help or. write an to helpdesk.evoting@cdslindia.com.

General Instructions:

- a. The voting rights of shareholders shall be in proportion to their shares of the paid-up equity share capital of the Company as on the cut-off date of Monday, 24th Day of September, 2018.
- b. A copy of this notice has been placed on the website of the Company and the website of CDSL.

- c. In case of any other queries/grievances connected with voting by electronic means, youmay also contact Company Secretary.
- d. Ms. Namrata G Vyas, (CP No. 17283), Practicing Company Secretaries from M/s Namrata Vyas & Associates, Company Secretaries have been appointed as the Scrutinizer for conducting the e-voting process in a fair and transparent manner.
- e. The Scrutinizer shall, immediately after the conclusion of voting at the general meeting, first count the votes cast at the meeting, thereafter unblock the votes cast through remote e-voting in the presence of at least two witness not in the employment of the Company and make, not later than three days of conclusion of the meeting, a consolidated Scrutiniser's report of the total votes cast in favor or against, if any, to the Chairman or a person authorized by him in writing who shall countersign the same.
- f. The Results declared along with the Scrutinzer's Report shall be placed on the Company's website www.garnetconstructions.com and on the website of CDSL within 48 hrs of conclusion of the General Meeting and communicated to the BSE Limited.

#### EXPLANATORY STATEMENT PURSUANT TO SECTION 102 (1) OF THE COMPANIES ACT, 2013

The following Explanatory Statements, as required under Section 102 of the Companies Act. 2013.

#### ITEM NO. 4

The provision of Section 188 of the Companies Act, 2013 that govern the related parties transaction require approval from members through special resolution.

Further as per the proviso to Section 188 provides that nothing shall apply to any transaction entered into by the Company in its ordinary course of business other than transaction which are not on arm's length basis.

In the light of said section the Board of Directors of your company has approved the proposed transaction along with annual limits that your company may enter into with its Related Parties for the Financial Year 2018-19 and beyond.

All prescribed disclosures as required to be given under the provisions of the Companies Act, 2013 and the Companies (meetings of Board and its Power) Rules, 2014 are given below in a tabular format for kind perusal of the members.

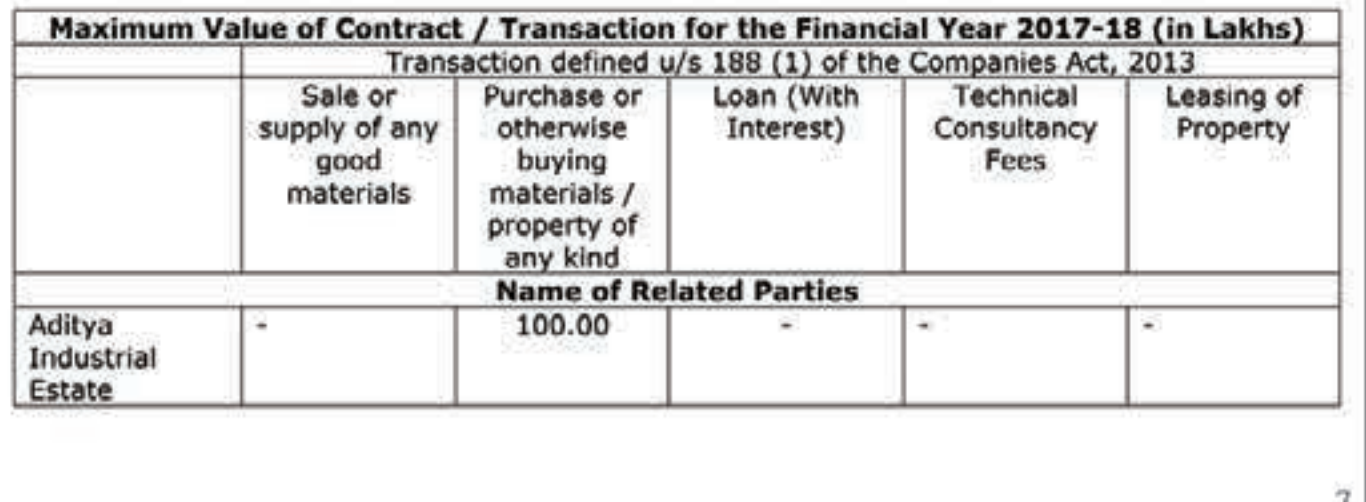

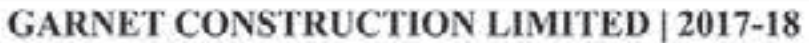

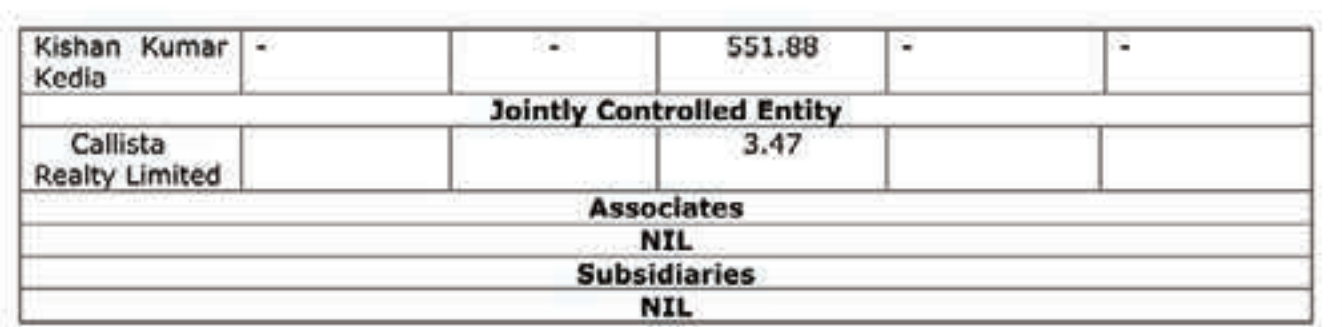

The Board of Directors of your Company has approved this in the Board Meeting held on 31<sup>et</sup> August, 2018 and recommended the Resolution as set out in the accompanying Notice for the approval of members of the Company as a special resolution.

Except Promoter Directors and Key Managerial Personnel of the Company and their relatives, no other director is concerned or interested in the resolution.

#### ITEM NO. 5

The Securities and Exchange Board of India (SEBI), vide its Notification dated 9th May, 2018 notified Securities and Exchange Board of India (Listing Obligations and Disclosure Requirements) (Amendment) Regulations, 2018, introducing new Sub Regulation 17(A) to be effective from 01<sup>st</sup> April, 2019, providing that a listed entity shall not appoint a person or continue the directorship of any person as Non-Executive Director who has attained the age of 75 years unless a special resolution is passed to that effect. The Company at the 22<sup>nd</sup> Annual General Meeting held on 30<sup>th</sup> September, 2014 had approved the appointment of Shri Shiromani Chauhan, as Non-Executive Directors in the category of Independent Directors for a term of 5 (Five) consecutive years from the said date. He will be attaining age of Ninety (90) years in 2019. As per the aforementioned regulation, approval from the Members by way of a Special Resolution is required to enable them to continue to remain in the office as Directors.

**Registered Office:** 

501/531, Laxmi Mall. Laxmi Industrial Estate, New Link Road, Andheri (West), Mumbai - 400 053

By Order of the Board

Kishan Kumar Kedia **Managing Director** DIN: 00205146

(Mumbai) 31<sup>st</sup> August, 2018

### DETAILS OF DIRECTORS SEEKING APPOINTMENT / RE-APPOINTMENT AT THE ANNUAL GENERAL MEETING (PURSUANT TO REGULATION 36 (3) OF SECURITIES AND EXCHANGE BOARD OF INDIA (LISTING OBLIGATIONS AND DISCLOSURE REQUIREMENTS) REGULATIONS 2015, ARE AS UNDER:

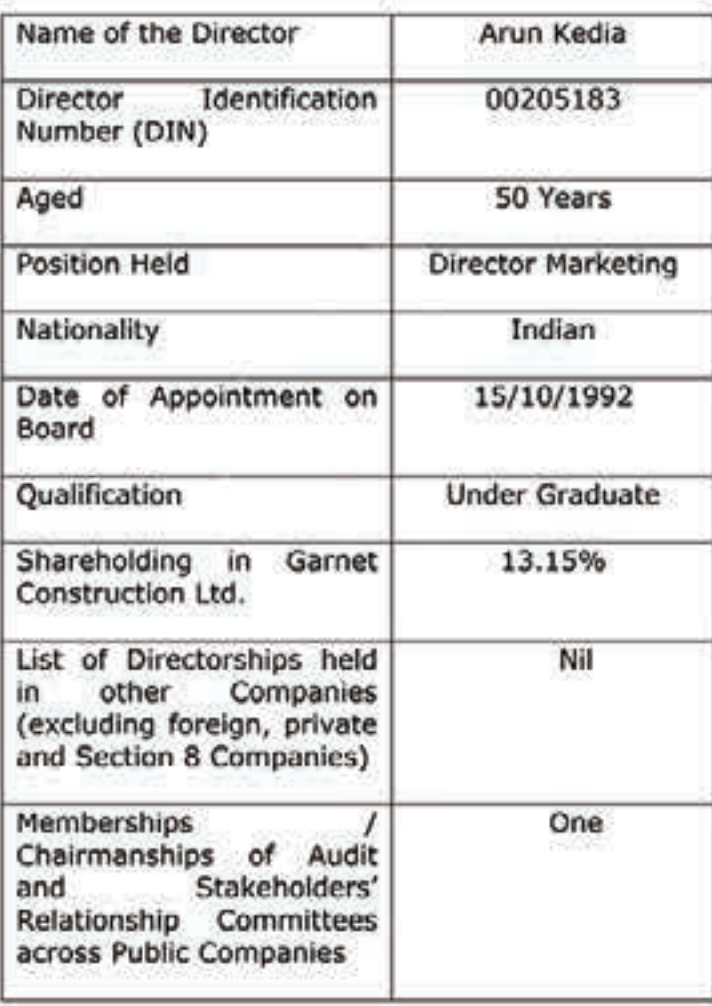

#### **Directors Report**

Dear Shareholders,

On behalf of the Board of Directors, it is my pleasure to present the 26th Annual Report of Company Name together with the Audited Statement of Accounts for the year ended March 31, 2018.

#### **Highlights of Financial Performance (Standalone)**

The Company has recorded the following financial performance, for the year ended March 31, 2018: Amount in Lacs

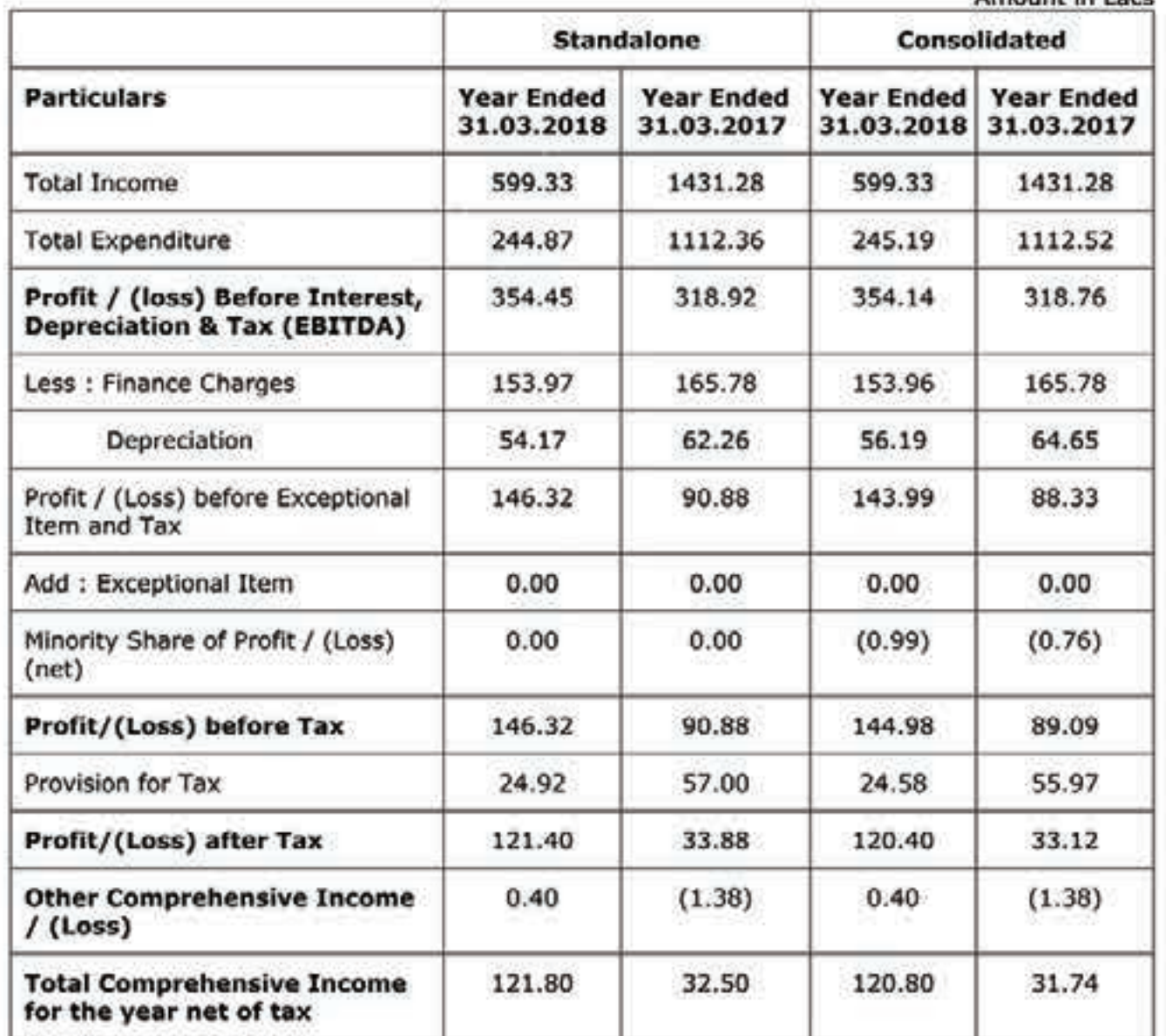